D. All data files are deleted and the configuration settings remain unchanged.

Correct Answer: A

#### **QUESTION 101**

Which command displays the output shown in the exhibit?

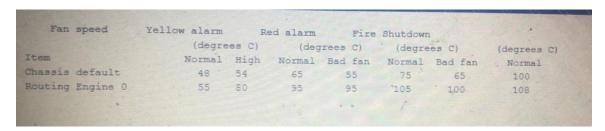

- A. show chassis temperature-thresholds
- B. show chassis environment
- C. show chassis hardware
- D. show chassis alarms

Correct Answer: A

#### **QUESTION 102**

You have enabled trace options to log error messages. You want to have the messages displayed to your terminal session automatically as they occur. Which command should you use in this scenario?

- A. request message terminal
- B. file show
- C. file list
- D. monitor start

**Correct Answer:** D

#### **QUESTION 103**

How would you change the display so that 40 lines will be displayed in the terminal program when you are logged into a junos device?

- A. Set the window size of your terminal program
- B. Issue that set cli screen-length 40 command from operational mode
- C. Set the display options in your terminal program
- D. Issue that set cli screen-length 40 command from Configuration mode

Correct Answer: B

## **QUESTION 104**

When multiple users are editing the configuration on a Junos device, What is the default behavior when a user issues a commit command?

A. The user's configuration changes are committed, other users configuration changes are still pending

JN0-104 Exam Dumps JN0-104 PDF Dumps JN0-104 VCE Dumps JN0-104 Q&As https://www.ensurepass.com/JN0-104.html

- B. The user's configuration changes are committed, other users will be exited from the configuration mode
- C. All valid configuration changes made by all users will take effect
- D. The user will receive an error message disallowing a commit of the configuration

**Correct Answer:** A

#### **QUESTION 105**

You notice that the terms in your firewall filter are not in the correct order. What would solve this problem?

- A. Use the insert command to reorder the terms within the filter.
- B. Use the count parameter to ensure that the terms are evaluated correctly.
- C. Use the reject action to change the action of the filter.
- D. Use the next term action to force an evaluation of the next term.

**Correct Answer:** A

### **QUESTION 106**

Routing policies contain which two type of statements? (Choose two.)

- A. and
- B. from
- C. default
- D. then

Correct Answer: BD

## **QUESTION 107**

Which parameter would you use to prohibit the redistribution of a static route used for management traffic?

- A. no-readvertise
- B. discard
- C. reject
- D. passive

Correct Answer: A

## **QUESTION 108**

When a system process encounters an error, how does the Junos OS protect the other processes from being impacted?

- A. The Junos OS executes only one process at a time.
- B. Each routing protocol runs as an individual process.
- C. Each process operates in its own shared memory space.
- D. The Junos OS executes multiple processes simultaneously.

JN0-104 Exam Dumps JN0-104 PDF Dumps JN0-104 VCE Dumps JN0-104 Q&As https://www.ensurepass.com/JN0-104.html

**Correct Answer:** C **Explanation:** 

http://juniper-basic.blogspot.com/2017/02/juniper-basic.html

Junos OS functionality is compartmentalized into multiple software processes. Each process handles a portion of the device's functionality. Each process runs in its own protected memory space, ensuring that one process cannot directly interfere with another. When a single process fails, the entire system does not necessarily fail. This modularity also ensures that new features can be added with less likelihood of breaking current functionality. The Junos OS is the trusted, secure network operating system powering the high-performance network infrastructure offered by Juniper Networks. The Junos kernel is based on the FreeBSD UNIX operating system, which is an open-sourcesoftware system.

#### **QUESTION 109**

Which CIDR notation is the equivalent of the subnet mask of 255.255.192.0?

A. /19

B. /18

C. /20

D. /17

Correct Answer: B

#### **QUESTION 110**

Which two interfaces are considered physical interfaces? (Choose two.)

A. xe-10/2/1

B. ge-0/0/0

C. et-3/0/0/0:0.501

D. et-7/1/4.0

Correct Answer: AB

### **QUESTION 111**

What are two modes of unicast reverse path forwarding? (Choose two.)

A. Strict

B. High

C. Low

D. Loose

Correct Answer: AD

## **Explanation:**

There are two modes of unicast RPF, strict mode, and loose mode. The default is strict mode, which means the switch forwards a packet only if the receiving interface is the best return path to the packet's unicast source address.

https://www.juniper.net/documentation/en\_US/junos/topics/topic-map/l3-vpns-unicast-reverse-path.html#:~:text=There%20are%20two%20modes%20of,the%20packet's%20unicast%20source%20address.

### **QUESTION 112**

Your configuration contains the static routes shown in the exhibit. Which command will successfully remove the 166.74.67.131 static route?

- A. delete routing-options static route 166.74.67.131/32 qualified-next-hop 166.113.123.37 interface irb.222
- B. delete routing-options static route 166.74.67.131/32
- C. delete routing-options static route 166.74.67.131/32 qualified-next-hop 166.113.123.37
- D. delete routing-options static route 166.74.67.131/32 qualified-next-hop

Correct Answer: B

### **QUESTION 113**

Which command verifies configuration syntax without applying the changes?

- A. commit and -quit
- B. commit check
- C. commit comment
- D. commit confirmed

Correct Answer: B

#### **QUESTION 114**

Which two statements are true about the default behavior of Junos routing policies? (Choose two.)

- A. Routing policies can export active and inactive routes.
- B. Routing policies can export only active routes.
- C. Routing policies control the flow of routing information going to and from the routing table.
- D. Routing policies control the flow of routing information going to and from the forwarding table.

Correct Answer: BC

## **QUESTION 115**

Which statement is correct when traffic is received from 10.10.10.4?

- A. The traffic is counted and accepted
- B. The traffic is counted and rejectedC. The traffic is only rejected
- D. The traffic is only accepted

Correct Answer: B

### **QUESTION 116**

You are considering to upgrade from 19.1R1 and want to ensure that only bug fixes are included. Which two software versions should you use in the current situation? (Choose Two.)

- A. 19.3R2
- B. 19.1R3
- C. 19.1R1-S2
- D. 19.3R1-S1

Correct Answer: BC

**Explanation:** 

R release: Maintenance and introduce bug fixes

19.1R1 ==> 19.1R2 introduces only bug fixes 19.1R1 ==> 19.2R2 Introduces new features

#### **QUESTION 117**

What are three firewall filter terminating actions? (Choose three.)

- A. discard
- B. reject
- C. log
- D. accept
- E. drop

Correct Answer: ABE

#### **QUESTION 118**

Referring to the exhibit, what will be the result?

- ... Hit [Enter] to boot immediately, or space bar for command prompt. <user presses Spacebar> Type '?' for a list of commands, 'help' for more detailed help. loader> boot -s ... Enter full pathname of shell or 'recovery' for root password recovery or
- RETURN for / bin/sh: recovery
- A. The device will boot in single-user mode at the operational prompt.
- B. The device will boot into single-user mode at the shell prompt.
- C. The device will boot into multi-user mode at the shell prompt.
- D. The device will boot in multi-user mode at the configuration prompt.

Correct Answer: C

### **QUESTION 119**

You are troubleshooting an issue and want to monitor syslog in real time. Which operational command accomplishes this task?